# Ipod Nano Troubleshooting Guide

When people should go to the books stores, search establishment by shop, shelf by shelf, it is essentially problematic. This is why we provide the book compilations in this website. It will unconditionally ease you to look guide Ipod Nano Troubleshooting Guide as you such as.

By searching the title, publisher, or authors of guide you in point of fact want, you can discover them rapidly. In the house, workplace, or perhaps in your method can be all best place within net connections. If you direct to download and install the Ipod Nano Troubleshooting Guide, it is very easy then, previously currently we extend the colleague to purchase and create bargains to download and install Ipod Nano Troubleshooting Guide consequently simple!

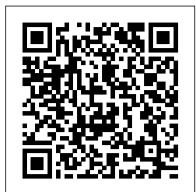

#### Production and Processes Simon and Schuster

Your roadmap to Microsoft Azure Azure is Microsoft's flagship cloud computing platform. With over 600 services available to over 44 geographic regions, it would take a library of books to cover the entire Azure ecosystem. Microsoft Azure For Dummies offers a shortcut to getting familiar with Azure's core product offerings used by the majority of its subscribers. It's a perfect choice for those looking to gain a quick, basic understanding of this ever-evolving public cloud platform. Written by a Microsoft MVP and Microsoft Certified Azure Solutions Architect, Microsoft Azure For Dummies covers building virtual networks, configuring cloud-based virtual machines, launching and scaling web applications, migrating on-premises services to Azure, and keeping your Azure resources secure and compliant. Migrate your applications and services to Azure with confidence Manage virtual machines smarter than projects. you've done on premises Deploy web applications that scale dynamically to save you money and effort Apply Microsoft's latest security technologies to ensure compliance to maintain data privacy With more and more businesses making the leap to run their applications and services on Microsoft Azure, basic understanding of the technology is becoming essential. Microsoft Azure For Dummies offers a fast and easy first step into the Microsoft public cloud.

#### The Perfect Thing Que Publishing

This handbook features contributions from a team of expert authors representing the many disciplines within science, engineering, and technology that are involved in pharmaceutical manufacturing. They provide the information and tools you need to design, implement, operate, and troubleshoot a pharmaceutical manufacturing system. The editor, with more than thirty years' experience working with pharmaceutical and biotechnology companies, carefully reviewed all the chapters to ensure that each one is thorough, accurate, and clear.

### Guide to Computer Forensics and Investigations John Wiley & Sons

Design a complete Voice over IP (VoIP) or traditional PBX system with Asterisk, even if you have only basic telecommunications knowledge. This bestselling guide makes it easy, with a detailed roadmap that shows you how to install and configure this open source software, whether you're upgrading your existing phone system or starting from scratch. Ideal for Linux administrators, developers, and power users, this updated edition shows you how to write a basic dialplan step-by-step, and brings you up to speed on the features in Asterisk 11, the latest long-term support release from Digium. You'll quickly gain working knowledge to build a simple yet inclusive system. Integrate Asterisk with analog, VoIP, and digital telephony systems Build an interactive dialplan, using best practices for more advanced features Delve into voicemail options, such as storing messages in a database Connect to external services including Google Talk, XMPP, and calendars Incorporate Asterisk features and functions into a relational database to facilitate information sharing Learn how to use Asterisk's security, call routing, and faxing features Monitor and control your system with the Asterisk Manager Interface (AMI) Plan for AND INVESTIGATIONS, Fifth Edition combines all-encompassing topic coverage and expansion by learning tools for building distributed systems

Asterisk: The Definitive Guide Addison-Wesley Longman

Provides information on using the iPod, iPod Nano, IPod Shuffle, and the

iPhone, along with tips on getting the most out of iTunes.

The Future of Telephony Is Now Simon and Schuster

With its coverage of Food and Drug Administration regulations, international regulations, good manufacturing practices, and process analytical technology, this handbook offers complete coverage of the regulations and quality control issues that govern pharmaceutical manufacturing. In addition, the book discusses quality assurance and validation, drug stability, and contamination control, all key aspects of pharmaceutical manufacturing that are heavily influenced by regulatory guidelines. The team of expert authors offer you advice based on their own firsthand experience in all phases of pharmaceutical manufacturing.

### Microsoft Azure For Dummies Pearson Education

Showcases the computer graphics program's updated features while demonstrating fundamental and advanced Photoshop concepts and displaying professionally designed

#### Gene Quantification John Wiley & Sons

The perennial iPod and iTunes bestseller returns—completely updated! The popularity of iPods is not slowing down—so you need to keep up! Now in its eighth edition, iPod & iTunes For Dummies is the ideal companion for getting started with the iPod and Apple's iTunes service. Bestselling veteran author Tony Bove helps you get comfortable with using the iPod as more than just a digital music player. You 'II learn to shop at the iTunes store, surf the Web, rent movies, buy songs, send and receive e-mail, get directions, check finances, organize and share photos, watch videos, and much more. Plus, the new and expanded content touches on the latest iPod models, including the iPod classic, iPod nano, iPod shuffle, iPod touch, and the newest version of iTunes. Serves as the latest edition in the bestselling lineage of a helpful, easy-to-understand guide to the iPod and iTunes Offers straightforward coverage of using your iPod as the ultimate digital music player and shows you how buy and download songs from iTunes, create playlists, share content from your iTunes library, burn CDs from iTunes, play music through your home or car stereo, and more Details how to import music, videos, audiobooks, and podcasts; find cool content in the App Store; choose the right accessories; sync your iPod with your Mac or PC; and more Reviews updating your iPod, troubleshooting, and maintaining the battery life iPod and iTunes For Dummies, 8th Edition guides you through all the latest updates and enhancements so that you can start enjoying your iPod today!

#### 1,001 Things They Won't Tell You Apress

Offers detailed, illustrated instructions for repairing Apple handheld electronic devices, covering the replacement of components, fixing software failures, and making repairs and changes not intended by the manufacturer.

# SOLAR PHOTOVOLTAIC TECHNOLOGY AND SYSTEMS Adobe Press

Explains how to use the portable music player with a Windows PC or a Macintosh computer to perform functions including play music, store personal contact and calendar information, and use as a portable FireWire drive. PC Magazine Workman Publishing

The Missing Manual Createspace Independent Pub

This third edition covers all the essential information and more in-depth topics needed to implement and utilize Microsoft Windows Server 2019 at the core of your datacenter.

## IPodpedia Packt Publishing Ltd

IPod users want to start using their devices as soon as they get their hands on them, and this guide shows them how. In these pages, trusted gadget teacher Christopher Breen reveals the secrets to using the leading portable player. This handy guide offers the quickest way to learn how to use the iTunes Store (including the new movie store!), import songs from CDs, and how to pick the right accessories. Readers will also find thorough coverage of the entire iPod family, including the iPod shuffle (\$79-1GB; the world's smallest MP3 player), iPod nano (\$149-2GB; \$199-4GB; \$249-8GB), and the updated iPod (\$249-30GB and \$349-80GB, which holds up to 20,000 songs or 100 hours of video). Along the way, Christopher offers hints for burning CDs, tips for making the most of the device's storage capabilities, and troubleshooting advice for when the gadgets become uncooperative. The Missing Manual Oreilly & Associates Incorporated

If you ' re an iOS app developer, chances are you ' II be using table views in your development projects. Table views are the bread and butter of iOS apps. With them, you can create everything from the simplest of lists to fully tricked-out user interfaces. Table views are also one of the most complex components found in UIKit. While using them for boring standard user interfaces is quite simple, customizing them can become really challenging. Pro iOS Table Views takes a task-oriented focus to assist you when implementing customized table views. Although it delves deeply into the Table View API, you can always decide in which level of detail you want to dive in. It's aimed to be a great reference and customization cookbook at the same time, useful for beginners as well as intermediate developers. Covers the entire Table View API in depth Covers customization and performance topics in depth Task- how to import CDs, manage a music library, and create playlists for every occasion. oriented reference with multiple levels of detail Note: source code for this title is currently available for download at: https://github.com/timd/Pro-iOS-TableViews <u>The Rough Guide to iPods & iTunes</u> "O'Reilly Media, Inc."

Explains how to get your iPod up and running, how to manage your music through iTunes, how to use a shuffle as a pocket drive and more. AppleScript Language Guide "O'Reilly Media, Inc."

Demonstrates the operating system's basic features, including Internet access, file management, configuring the desktop, installing peripherals, and working with applications.

## An Insider's Guide to the World of Uglies For Dummies

Apple's definitive guide to the powerful AppleScript scripting language, thisbook provides essential information for Macintosh power users and programmerswho want to use AppleScript to write new scripts, modify existing scripts, orwrite scriptable applications.

Updated with the latest advances from the field, GUIDE TO COMPUTER FORENSICS authoritative information from seasoned experts to deliver the most comprehensive forensics resource available. This proven author team's wide ranging areas of expertise mirror the breadth of coverage provided in the book, which focuses on techniques and practices for gathering and analyzing evidence used to solve crimes involving computers. Providing clear instruction on the tools and techniques of the trade, it introduces readers to every step of the computer forensics investigationfrom lab set-up to testifying in court. It also details step-by-step guidance on how to use current forensics software. Appropriate for learners new to the field, it is also an excellent refresher and technology update for professionals in law enforcement, investigations, or computer security. Important Notice: Media content referenced within the product description or the product text may not be available in the ebook version.

# Side Impact and Rollover PHI Learning Pvt. Ltd.

Here is your essential companion to the iPod touch, classic, nano, and shuffle, and the iTunes application. The iPod & iTunes Pocket Guide, Third Edition, steers you through how to Import songs into iTunes and assemble playlists, listen to podcasts, and burn CDs. Find music, movies, TV shows, videos, and audiobooks on the iTunes. Store and see song and film recommendations, discover podcasts, and send gift certificates. Buy music from the iTunes Wi-Fi Music Store and sync songs with your computer. Use your iPod to keep contacts, view events, and store files (as a portable hard drive). Make your iPod even more useful (and awe your friends) with fascinating tips and tricks. Fix common problems and learn what to do if you can't fix them yourself. English Dialect Springer Science & Business Media

This essential guide is the ultimate companion to iPods, the defining gadget of the digital music era. After learning how to select the right model and get the best deal, readers learn

The iPod and iTunes Pocket Guide "O'Reilly Media, Inc."

What starts with innocent maneuvering and flattery of a gay boss to earn a work trip to London ends with near death in a brothel. Thus begins Obvious Conclusions, stories of a Midwestern emigrant influenced and corrupted by many years living in San Francisco and abroad. From bidet mishaps, to delicious online encounters, Obvious Conclusions embraces a life that is both debaucherous and delightful!

Pharmaceutical Manufacturing Handbook Packt Publishing Ltd

THE WORLD OF UGLIES, SET IN OUR NOT-SO-DISTANT FUTURE, is a complex place filled with bubbly technology and lingo, yet bogus rules about status and appearance. That's why a guide to the world of uglies has been requisitioned from the hole in the wall. Inside you'll find: A rundown on all the cliques, from Crims and

Cutters to tech-heads and surge-monkeys The complete history, starting with the destruction of the oil bug to the launch of Extras in space How all those awesome gadgets came to be: hoverboards, eyescreens, skintennas, sneak suits... PLUS an exclusive look at Scott Westerfeld's first draft of Extras -- starring Hiro, not Aya. And so much more, it's mind-wrecking.